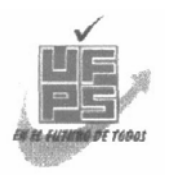

# **UNIVERSIDAD FRANCISCO DE PAULA SANTANDER BIBLIOTECA EDUARDO COTE LAMUS**

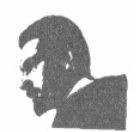

#### **RESUMEN – TESIS DE GRADO**

#### **AUTORES:** WILLINTON CRUZ PAEZ

**FACULTAD:** INGENIERIA

**PLAN DE ESTUDIOS:** INGENIERIA DE SISTEMAS

**DIRECTORA:** JUDITH DEL PILAR RODRIGUEZ TENJO

**TITULO DE LA TESIS:** IMPLEMENTACION DE LOS MODULOS DE: ESTIMACIONES DEL PROYECTO SOFTWARE Y ADMINISTRACION DE PROYECTOS EN LA HERRAMIENTA PLANISOFT BAJO UN AMBIENTE WEB

## **RESUMEN**:

Desarrollo de los módulos de estimaciones de proyecto y administración de proyectos de software en una ambiente Web, abarcando las etapas de planeación, ejecución y finalización que enmarca el proceso de Ingeniera del Software en la herramienta Planisoft a través de la utilización de tecnologías como Ajax, XML, JAVA, y de librerías como JQuery, Itext, JFreeChart; generando gráficos de manera dinámica sobre la Web y dentro de un archivo pdf, como parte de la cantidad de informes que son ofrecidos por la herramienta.

## **CARACTERÍSTICAS**:

**PAGINAS**: 307 **PLANOS**: 0 **ILUSTRACIONES**: 118 **CD-ROM**: 1

#### **IMPLEMENTACION DE LOS MODULOS DE: ESTIMACIONES DEL PROYECTO SOFTWARE Y ADMINISTRACION DE PROYECTOS EN LA HERRAMIENTA PLANISOFT BAJO UN AMBIENTE WEB.**

**WILLINTON CRUZ PAEZ** 

**UNIVERSIDAD FRANCISCO DE PAULA SANTANDER FACULTAD DE INGENIERIA PLAN DE ESTUDIOS DE INGENIERIA DE SISTEMAS SAN JOSE DE CUCUTA 2008**

#### **IMPLEMENTACION DE LOS MODULOS DE: ESTIMACIONES DEL PROYECTO SOFTWARE Y ADMINISTRACION DE PROYECTOS EN LA HERRAMIENTA PLANISOFT BAJO UN AMBIENTE WEB.**

#### **WILLINTON CRUZ PAEZ**

#### **Trabajo de grado presentado como requisito para optar al título de INGENIERO DE SISTEMAS**

#### **Director: JUDITH DEL PILAR RODRIGUEZ TENJO Ingeniera de Sistemas**

**UNIVERSIDAD FRANCISCO DE PAULA SANTANDER FACULTAD DE INGENIERIA PLAN DE ESTUDIOS DE INGENIERIA DE SISTEMAS SAN JOSE DE CUCUTA 2008**

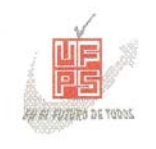

UNIVERSIDAD FRANCISCO DE PAULA SANTANDER

# ACTA DE SUSTENTACION DE UN TRABAJO DE GRADO

FECHA: 15 DE DICIEMBRE DE 2008 HORA: 4:00 p.m.

AUDITORIO ". J. J. MALDONADO" - UFPS LUGAR:

PLAN DE ESTUDIOS: INGENIERIA DE SISTEMAS

TITULO DE LA TESIS: "IMPLEMENTACION DE LOS MODULOS DE ESTIMACIONES DEL PROYECTO SOFTWARE Y ADMINISTRACION DE PROYECTOS EN LA HERRAMIENTA PLANISOFT BAJO UN AMBIENTE WEB".

**NELSON BELTRAN GALVIS JURADOS:** OSCAR ALBERTO GALLARDO PEREZ MARCO ANTONIO ADARME JAIMES

INGENIERA JUDITH DEL PILAR RODRIGUEZ TENJO. DIRECTOR:

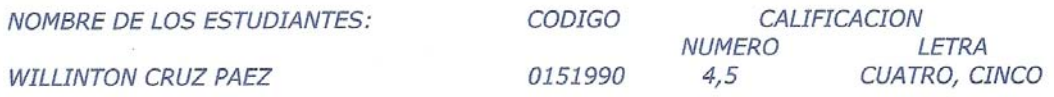

# MERITORIA

FIRMA DE LOS JURADOS

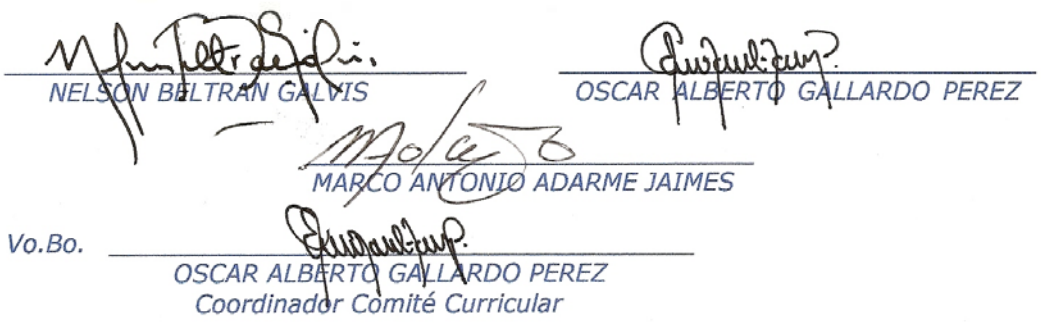

Betty M.

# **CONTENIDO**

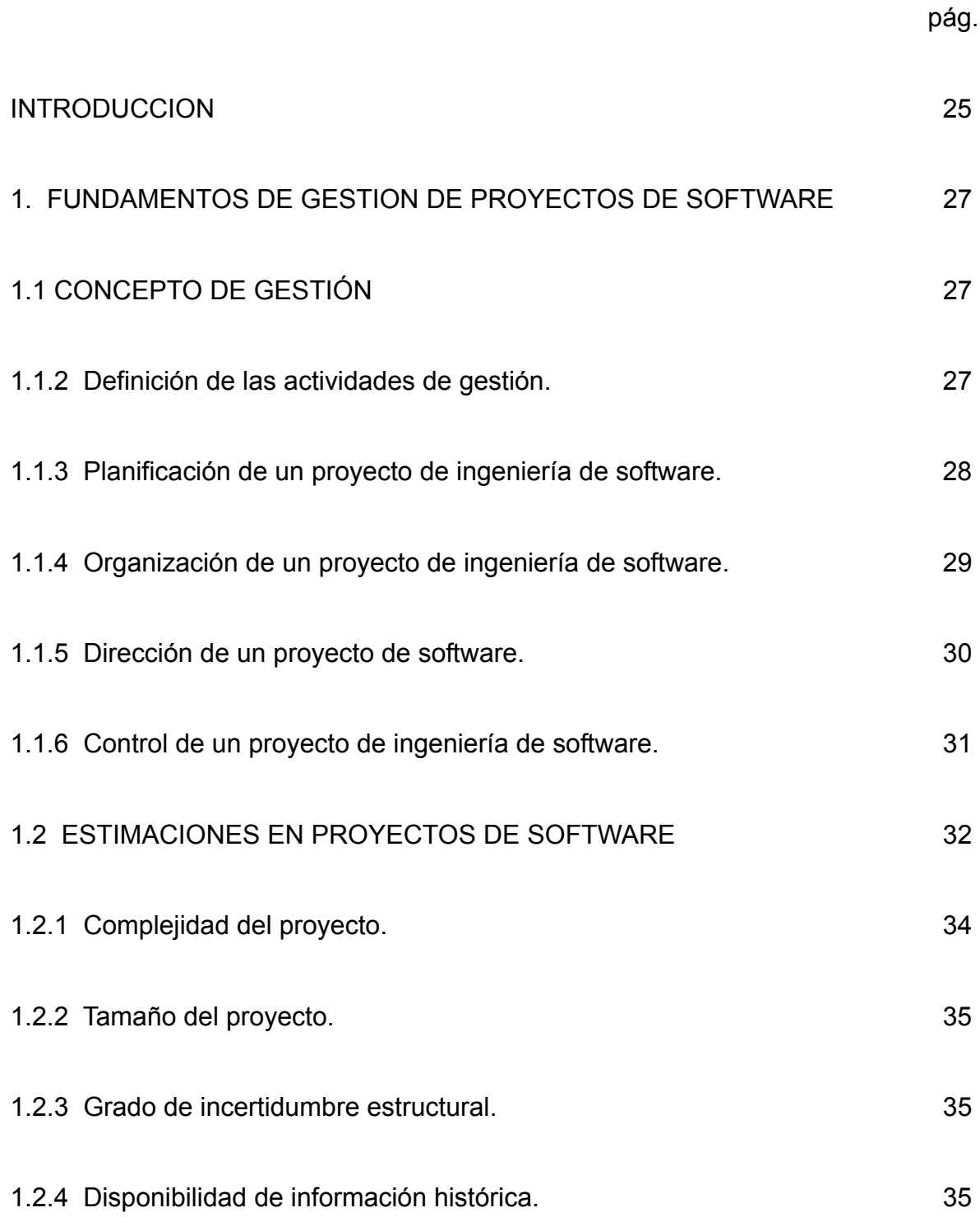

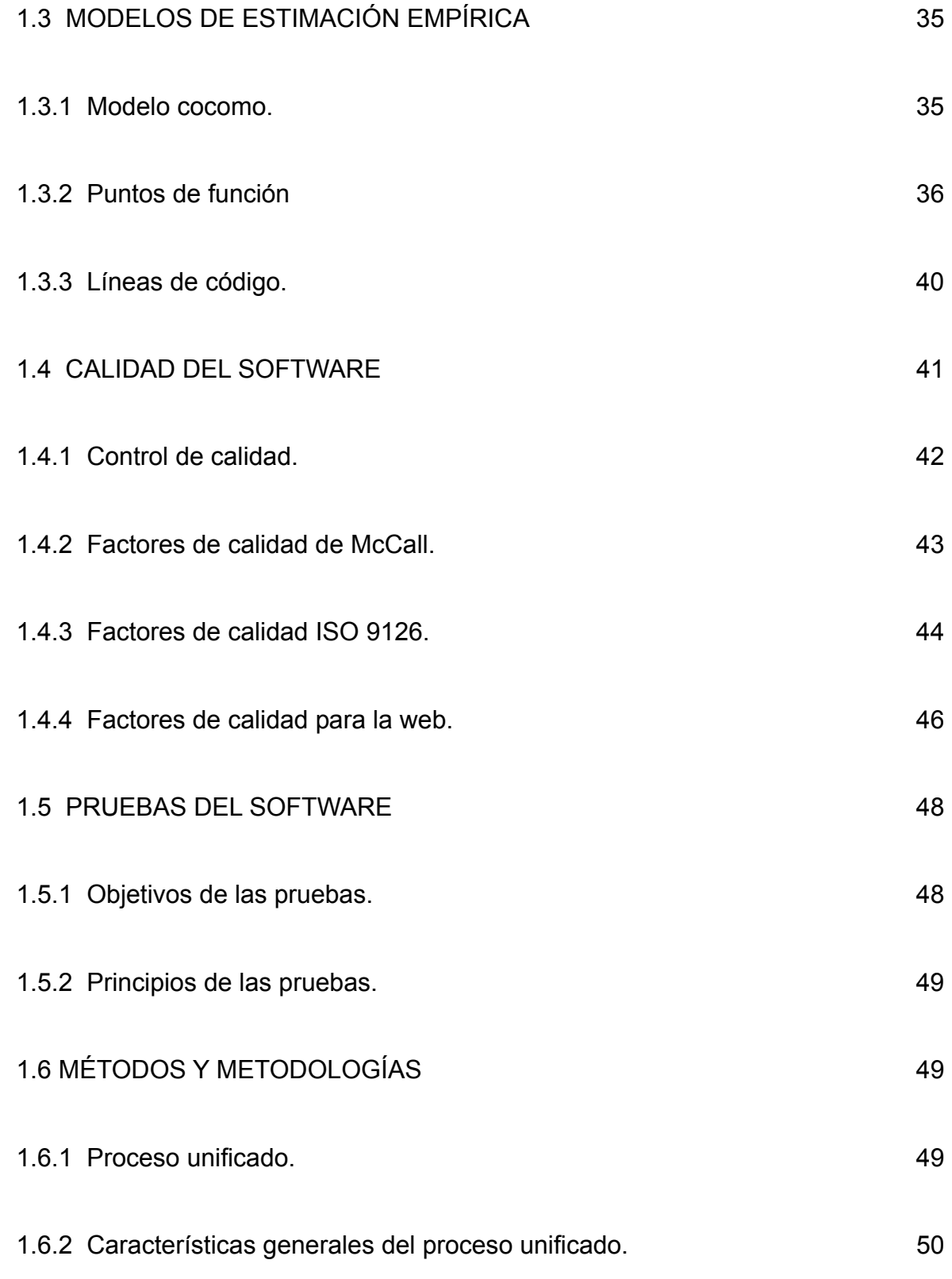

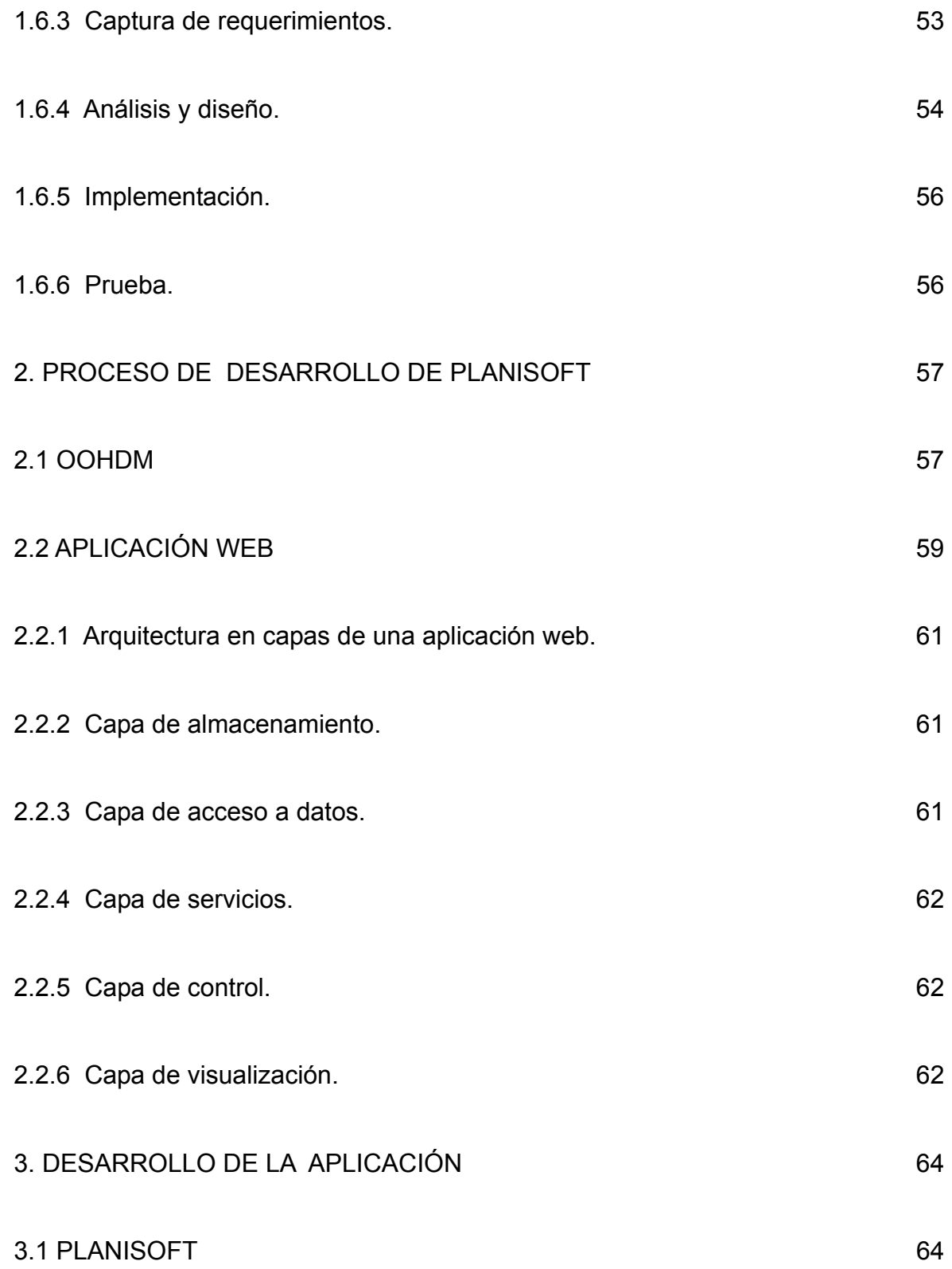

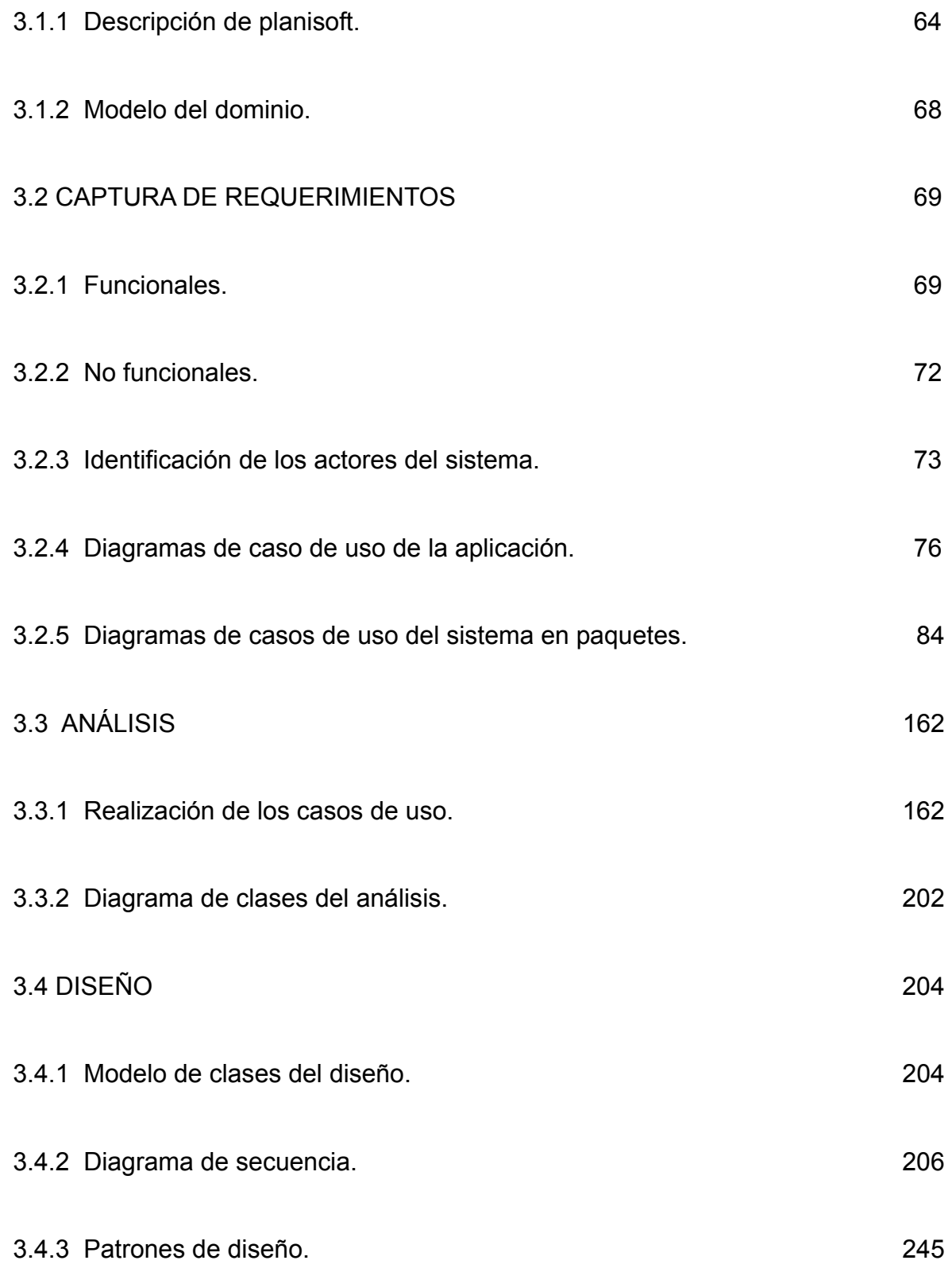

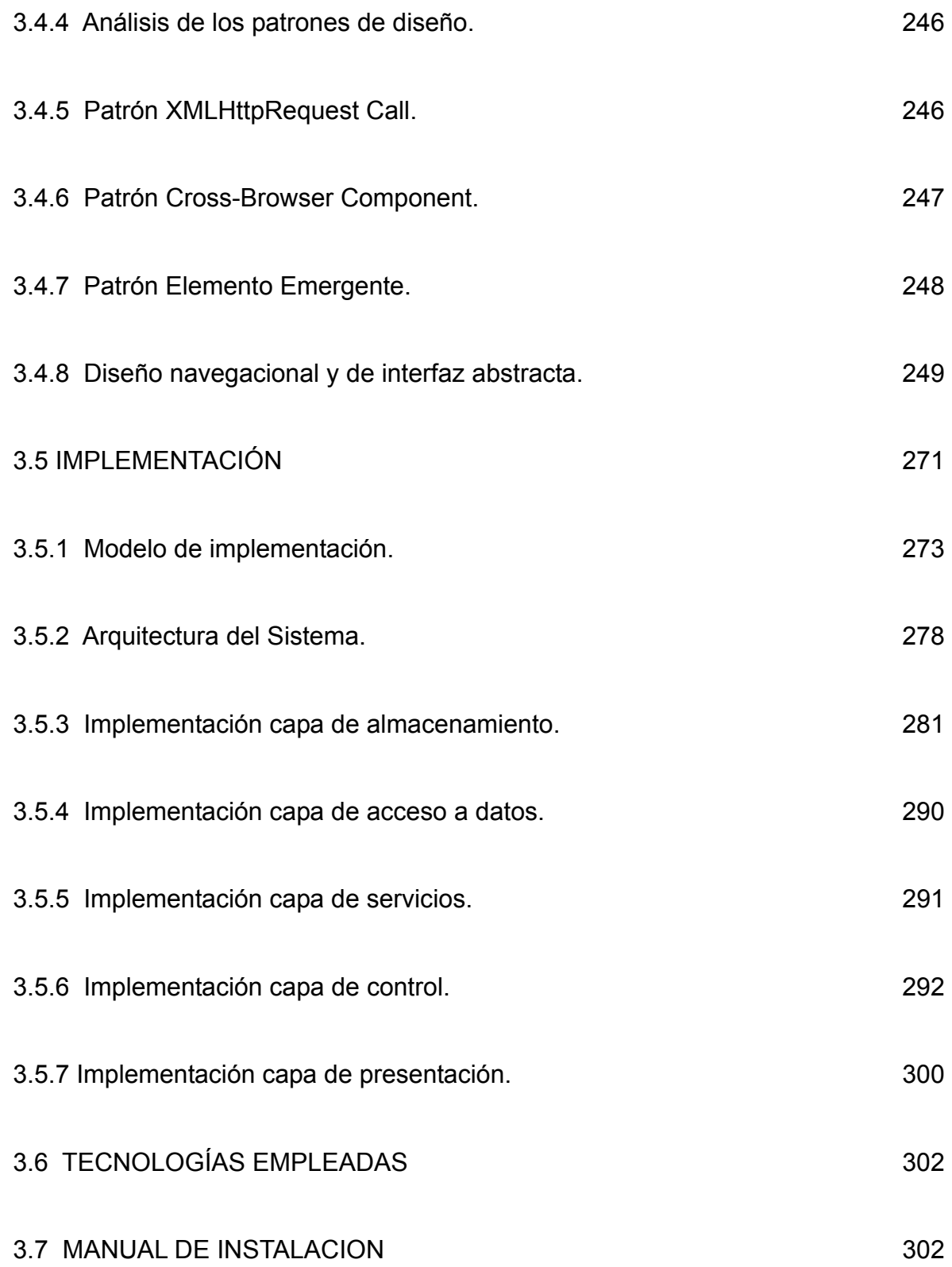

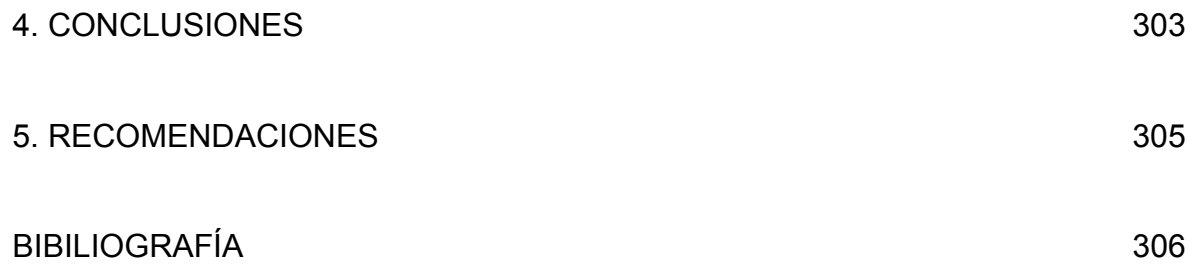